הרב שמואל ישמח ישיבות צרור המור והדר להדר, חיפה

# להבדיל בין קודש לחול – על המנהג לעשות מלאכה במוצאי השבת"

## $\mathbf{x}$

## עישון במוצאי השבת

מנהגו של מרן הראי"ה קוק זצ"ל היה לעשן במוצ"ש מקטרת או סיגריה, כדי להראות שבשבת היה הדבר אסור, ולהבדיל בין הקודש לחול (חיי הראי"ה עמ' רלז. שבחי הראי"ה עמ' רסא, ליקוטי הראי"ה ח"א עמ' 16, שיחות הראי"ה כח, שחר אורו עמ' 79, אוהב ישראל בקדושה חלק ה עמ' 143).

כמה צדיקים נהגו לעשן במוצ"ש (אדמור"י קרלין-סטולין, ור' ירמיאל משה מקוז'ניץ ועוד) אך הם נתנו לזה טעמים אחרים, ע"פ חכמת הסוד (ראה קובץ 'בית אהרן וישראל' קיב עמ' קלג).

ננסה ללקוט בגנים ולהביא כמה מקורות לסברתו של הראי״ה.

### .,

## שביתה מתוך מלאכה

באבות דרבי נתן (נוסחא ב פרק כא) מובא:

היה רבי אליעזר אומר: גדולה היא מלאכה, שכשם שנצטוו ישראל על (התורה) [והשבת] כך נצטוו על המלאכה, שנאמר 'ששת ימים תעבוד ועשית כל מלאכתך'... היה רבי אומר: גדולה היא מלאכה, שאפילו לאדם חצר או גינה חרבים ילך ויעסוק בהם כדי שיהא עסוק במלאכה. אמר לו:

\*) מתוד ספרנו 'הליכות הראי"ה'. על הנהגותיו ההלכתיות של מרו הראי"ה קוק זצ"ל (לא נדפס). אשמח לקבל הוספות והערות.

סדרת מאמרינו בנושא 'זמן קריאת שנים מקרא ואחד תרגום' תמשיך אי"ה בגליון הבא של 'האוצר'.

האוצר ♦ גיליון ט״ו

מעשה ברבי יאשיהו שהיה מפנה את כליו מערב שבת עם חשיכה מבית זה לבית זה מזויות זה לזויות זה. אמרו לו: רבי למה אתה עושה כך? אמר להם: כדי שתעבור עלינו שבת, שנאמר 'שבת וינפש' - שבת מן המלאכה. ובמכילתא דרשב"י:

ששת ימים תעבוד – רבי אומר הרי זו גזירה אחרת. שכשם שנצטוו ישראל על מצוות עשה של שבת כך נצטוו על המלאכה.

ישנה 'גזירה' לעבוד כל ששת ימי המעשה, ובנוסף מצאנו כאן שיש ענין לשבות דווקא מתוך מלאכה. לפי"ז מסתבר שגם במוצאי השבת יש לצאת מן השביתה אל המלאכה.

### .1

## השבת אבידה לגוי

רש"י (סנהדרין עו, ע"ב) מסביר את איסור השבת אבידה לגוי בנימוק הבא:

מראה בעצמו שהשבת אבידה אינה חשובה לו מצוות בוראו, שאף לגוי הוא עושה כו שלא נצטווה עליהם.

מדברי רש"י עולה שיש ענין להראות שהמצוה נעשית בגלל רצון ה'. נראה שלפי דבריו יש מקום להראות במוצאי השבת שהימנעותנו ממלאכה בשבת היתה בגלל רצוו ה'. ולא מסיבות אחרות.

יש להעיר כי הרמב"ם (הל' גזילה ואבידה, יא, ג) הביא טעם אחר לאיסור השבת אבידה לגוי (וראה מש"כ בזה הג"ר יעקב אריאל שליט"א בספרו 'הלכה בימינו'. מאמר 'החוק והמוסר הטבעי' אות ז).

נתינת צדקה לגוי בפורים: טעם דומה מצאתי בדברי רבי קלונימוס הזקן, סבו של רבינו יהודה החסיד, שהתנגד לנתינת ממון לגויים ביום הפורים (מחזור ויטרי הלכות פורים ט, מהד' גולדשמיד ח"ב עמ' שעד, והדברים הובאו גם במנהיג הל' מגילה מהד' מה"ק עמ' רמח. ובשבלי הלקט ס' רב. ובארחות חיים הל' מגילה סי' לד. ובהגהות מיימוניות מגילה סוף

האוצר + גיליון ט״ו

פרק ב. ובבית יוסף תרצד, ג, ולענין הלכה ראה בבית יוסף שם, ובחזון עובדיה פורים עמ' קסט):

וראיתי בני אדם שנוהגים בפורים לחלק מתנות לעבדים ולשפחות העומדים בבתי ישראל, והיה הדבר קשה מאד בעיני רבי כקוצים, לפי שנאמר 'ומתנות לאביונים' בישראל הכתוב מדבר ולא בגויים. וזה הנותו פרוטה לעבד גוזל עניים ומראה עצמו כאילו הוא מקיים עכשיו ומתנות לאביונים הנאמר באביוני ישראל... ואין רבי נוהג היתר בדבר, ובדבר זה אומר רבי טוב ממנו הזורק צרור לים, שמראה שמתנות היום נעשו אף לגויים... משל לאדם שהיה מקבל אורחים, ובאו אורחי ישראל וקיבלם, ובאו אורחים גויים וקיבלם - איבד את הראשונה. זהו שאומרים: שוטה הוא ודרכו בכך. אף זה הנותן מעותיו לגוי - איבד מתנות שנתן לאביונים, שאינו מראה שעושה לשם שמים, אלא כשוטה שדרכו בכך. והפורש מעשות זאת יזכה בנעם ה' לחזות, והחכם יעשה בדעת.

#### $\cdot$

#### חמץ במוצאי הפסח

בספר מעשה רב (אות קפה) מובא שהגר"א הקפיד לאכול חמץ מיד במוצאי פסח, כדי להראות שמה שהוא נמנע עד כה מאכילתו היה מחמת המצווה. כ"כ גם בפרי צדיק (לפסח), ובספר ברכת הפסח (סי' ט"ז אות ד) הביא לזה סמך מהזוהר הקדוש פרשת תצוה, ומהתרגום המיוחס ליונתן בן עוזיאל שמות יב, יח (הביאו גם בתורה תמימה שמות יב אות קסח). כן נהג גם הצמח צדק מלובביטש (לשמוע אוזן עמ' נח. אמנם ב'אוצר מנהגי חב"ד' לר"י מונדשיין, כרך ב ניסן-סיוון, עמ' רלח, כתב על הצמח צדק: "אכל במוצאי יו"ט מחמץ שנמכר לגוי קודם יו"ט, והיה זה מחמת זקנה ולא משום הידור והשתדלות"), וכן נהגו עוד גדולי ישראל.

הרמ"א (רצו, ב) הביא שבמוצאי פסח נהגו להבדיל דווקא על שיכר, ואמנם טעמו של הרמ"א הוא משום שהשיכר חביב אז עליו, אולם יש שעשו כן מהטעם הנ"ל, כדי להדגיש שנהגו איסור רק מחמת מצוות תורתנו הקדושה (נחמד מזהב להרה"ק מהר"י מקוזמיר לפסח דף כט; הגדת לב העיברי לגאון ר' עקיבא יוסף שלזינגר עמ'

האוצר ♦ גיליון ט״ו

קסד), ויש שהביאו שאף הגר"א נהג כן בהבדלה מטעמו הנ"ל (תורה תמימה שם, וראה הליכות שלמה פסח פ"י ס"ק כד).

ê

## $\overline{\mathbf{h}}$

## אכילת מצה לאחר הפסח

עוד מובא במעשה רב (סי׳ קפה) על מנהגו של הגר״א:

היה נמנע לאכול אחר פסח מצה שיוצאים בה ידי חובתו בפסח, כל זה להיכרא לעשיית המצווה שאיז עושיו אותה להנאה אלא מפני גזירת הבורא ית"ש.

בליקוטי דינים וביאורים על המעשה רב שם (הובא בקובץ מפרשים שבמעשה רב מהדורת ר"י זלושינסקי) מובא שהגר"א עשה כן מטעם אחר – משום חשש ל׳בל תוסיף'.

טעם זה מובא כבר ב'מנהגים דבי מהר"ם מרוטנבורג' (מהד' אלפנביין עמ' 28):

ונהגו להכניס חמץ תכף לאחר ההבדלה לבית ולאכול, שלא יהא כמוסיף על שבעת ימי המצות, ומיהו המונע לא הפסיד.

מנהג שונה הובא אצל המהרי"ל (הלכות מאכלות אסורות לפסח עמ' קמ), להתיר לאכול מצה גם לאחר הפסח:

במוצאי פסח בלילה לא היה שום חמץ בבית מהר"ש, ולא חשו ואכלו מצה.

כך גם מובא בהלכות ומנהגי מהר"ש (עמ' 132 סי' שצג), ובהגהות המנהגים לרי"א מטירנא (עמ' 10 אות לו), וכ"כ בשדי חמד (מערכת חמץ אות יא).

האוצר + גיליון ט״ו

## $\Lambda$

## סתירת הסוכה במוצאי החג

בסדר היום (הנהגת מוצאי יו"ט של סוכות) מובא:

מוצאי יו"ט... הסוכה יתיר אותה ויסתור אותה, שידעו שלא נעשית אלא למצוותה.

בלוח דבר בעתו הביא לזה קצת רמז מדברי רש"י (ב"ב ו, ע"ב, ד"ה 'ואי') שכתב: "ואי סוכה דמצוה היא לבתר שבעה (ימי החג) הויא חזקה - דכיון דשבקוה עלה יותר מן הצורך הוה ליה למחויי", הרי לן שנהגו לסותרה מיד בתום החג.

הרב נחשון רבינשטיין (מאבני המקום, ישיבת בית-אל, חוברת ישראל והזמנים-פסח עמ' 163) הביא ראיה לדברי הגר"א הנ"ל מהאמור בספר היראים והל׳ סוכה. סו"ס תכא):

וכי נפקי ימי מצוות סוכה מיבעי ליה למיפסליה ולהראות שלא חש לישב בה אלא משום מצווה.

היראים הביא ראיה מהגמ' בסוכה מח, ע"א "גמר מלאכול". רש"י שם ביאר שהבעיה שם היא 'בל תוסיף', אך לפי היראים הוא מטעם הנ"ל.

## $\cdot$ 7

## ישיבה לפני תפילת העמידה

על הגרי"ד סולובייצ'יק זצ"ל מבוסטון מובא שהיה יושב ב'אשרי' שבתחילת תפילת מנחה. והסביר שטעמו הוא גם משום שעל התפילה להיות בעמידה ולכז על האדם להבליט את עמידתו בכך שישב ב'אשרי' (מפניני הרב, לרב צבי שכטר, עמ' סא).

האוצר ◆ גיליון ט״ו

## $\sqrt{7}$

## מנהגים והלכות נוספים

ייתכן שניתן להסביר מנהגים והלכות נוספים לאור העקרון עליו עמדנו:

אכילת מצה בערב פסח: בירושלמי מובא שאין לאכול מצה בערב פסח. הרמב"ם כתב שהוא "כדי שיהיה היכר לאכילתה בערב" וחמץ ומצה ו. יב. ובירושלמי פסחים פ"י ה"א נאמר, שהוא כבועל ארוסתו בבית חמיו, וברוקח סי' ת"פ כתב שטעם האיסור הוא משום שנאמר 'בערב תאכלו מצות' והרי שאסור לאכלן לפני כן).

תקיעת שופר בערב ראש השנה: בספר המנהגים' לרבי אייזיק טירנא מובא שלא תוקעים בשופר בערב ראש השנה. מנהג זה הובא ברמ"א (תקפ"א, ג), וביאר המג"א (הובא גם במשנ"ב, וכעי"ז בט"ז סק"ד) שהוא: "כדי להפסיק בין תקיעות דרשות לתקיעות דחובה". בביאור הגר"א שם ציין לגמ' בפסחים ק, ע"א (כוונתו כנראה למובא בגמ' שם "מפסיקים לשבתות דברי רבי יהודה". שאם התחיל לאכול בהיתר ביום שישי עליו להפסיק את סעודתו כשנכנסת השבת ולקדש, וביאר הרי"ד שהוא כדי שיהיה היכר בין סעודת החול לסעודת השבת, שלא יראה שהוא רק מסיים את סעודת החול. וראה ברבנו דוד בשם הרשב"ם, וכן במהר"ם חלאוה בשם השאילתות, שכתבו שרצו שיביאו את השלחן לכבוד שבת).

אכילה במוצאי יום כיפור: במוצאי יום כיפור יוצאת בת קול ואומרת 'לך אכל בשמחה לחמך ושתה בלב טוב יינך כי כבר רצה האלהים את מעשיך' (קהלת רבה ט. ז, ועוד), ונהגו לאכול ולשתות ולשמוח במוצאי יום כיפור, משום שהוא קצת יום טוב (ראשונים, הובאו ברמ"א תרכד, ה). ולפי הטעם שהבאנו הרי שיש טעם נוסף לאכול ולהתענג במוצאי הצום. כדי להראות שהצום היה במצוות הבורא.

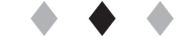

האוצר + גיליון ט״ו